## Avtale om Finansklagenemnda

## mellom

## Forbrukerrådet, Finans Norge, Finansieringsselskapenes Forening, Verdipapirfondenes forening, NHO Mat og Drikke og Virke

Gjelder fra 28.03.2023

Forbrukerrådet (FR), Finans Norge, Finansieringsselskapenes Forening, Verdipapirfondenes forening, NHO Mat og Drikke og Virke, heretter kalt Avtalepartene, har oppdatert avtalen om drift av Finansklagenemnda - klagenemndene for forsikring, bank, finans, verdipapirfond og inkasso.

Avtalen, supplert med vedtekter for Finansklagenemnda, jfr. vedlegg 1 og saksbehandlingsregler for nemndene, vedlegg 2, avløser tidligere avtale mellom Avtalepartene av 28. januar 2022. Virksomheten i Finansklagenemnda videreføres med de endringer som fremkommer i herværende avtale og endringer i nemndas vedtekter. Finansklagenemnda er et bransjebasert utenrettslig tvisteløsningsorgan med hovedformål å behandle rettstvister mellom finansselskap og deres kunder innenfor områdene forsikring, bank, finans, verdipapirfond og inkasso.

### 1. Bakgrunn

Finansklagenemnda skal organisere og drifte de klagenemndene som til enhver tid er tilordnet organisasjonen. Finansklagenemnda består for tiden av et sekretariat og seks nemnder - Finansklagenemnda Bank, Finansklagenemnda Person, Finansklagenemnda Finansklagenemnda Eierskifte og Finansklagenemnda Inkasso. Finansklagenemnda Skade er det opprettet en særnemnd for Trafikkforsikringsgebyr.

Klagenemndene fungerer som uavhengige, utenrettslige tvisteløsningsorganer.

Avtalepartene har lagt til grunn at etablering av et felles sekretariat for de ovennevnte klagenemndene gir stordriftsfordeler, økonomiske synergieffekter og muligheter for kostnadsbesparelser på sikt.

Et felles sekretariat gir brukerne bedre oversikt over og tilgang til relevante utenrettslige klagenemnder på finansområdet. Enhetlig profilering utad, informativ hjemmeside og samme saksbehandlings- og kommunikasjonsverktøy, samt et felles system for publisering av avgjørelser fra nemndene, bidrar til å styrke næringens omdømme i håndteringen av forbrukerklager.

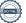

#### 2. Vedtekter, styringsstruktur og organisasjonsplan

Avtalepartene fastsetter vedtekter for Finansklagenemnda. Vedtektene skal godkjennes av Barne - og Likestillingsdepartementet, jf lov om godkjenning av klageorganer for forbrukersaker §3 og tilhørende forskrift §1 første ledd bokstav g.

(inn: Avtalepartene gir Finansklagenemndas styre fullmakt til å utforme og vedta saksbehandlingsregler for sekretariat og nemnder i overensstemmelse med vedtektene.

Finansklagenemnda skal ha et styre. Avtalepartene bestemmer hvor mange medlemmer styret skal ha, og fordelingen av dem. Det er nå ni medlemmer med like mange personlige varamedlemmer. Avtalepartene på tilbydersiden har seks styreplasser og avtalepartene på brukersiden har tre styreplasser. Oppnevning til styret skjer etter følgende fordeling av medlemmer mellom avtalepartene:

- Finans Norge tre medlemmer
- Forbrukerrådet to medlemmer
- NHO Mat og Drikke ett medlem
- Finansieringsselskapenes Forening ett medlem
- Verdipapirfondenes forening ett medlem
- Virke ett medlem

Avtalepartene er enige om at Finansklagenemndas avdelingsstruktur skal avspeile de ulike nemnder.

Vedtektene skal regulere kompetanseforholdet mellom Avtalepartene, Finansklagenemndas styre, administrerende direktør/sekretariat og de nemndene som Finansklagenemnda organiserer.

Avtalepartene skal bidra til å gjøre Finansklagenemnda allment kjent.

### 3. Overordnede bestemmelser og saksbehandlingsregler

Finansklagenemnda skal drive sin virksomhet innenfor rammene av lov om godkjenning av klageorganer i forbrukersaker, forsikringsavtaleloven § 22-2 og finansavtaleloven § 3-54, inkassoloven§ 22, andre offentligrettslige rammevilkår og Finansklagenemndas vedtekter.

Følgende overordnede prinsipper gjelder for virksomheten til Finansklagenemnda og saksbehandlingen ved de tilknyttede nemndene:

a) Alle typer foretak med rett til å tilby forsikringstjenester og finansielle tjenester i Norge innenfor nemndenes kompetanseområde (virkeområde), skal kunne slutte seg til relevant klagenemnd med de rettigheter og plikter dette innebærer.

Det samme gjelder dersom det ved lov eller forskrift bestemmes at foretak skal være tilsluttet Finansklagenemnda.

Finansklagenemnda skal være tilknyttet det grenseoverskridende nettverket innenfor EØS-området for utenrettslige klager fra forbrukere over finansielle tjenester (FIN- NET).

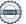

- b) Finansklagenemnda skal være lokalisert adskilt fra avtalepartene.
- c) Finansklagenemnda skal bemannes med juridisk og annen nødvendig kompetanse som er forsvarlig tilpasset nemndenes saksområder og saksmengde til enhver tid. Styret ved Finansklagenemnda tar stilling til behovet for opprettelse av nye nemnder og avvikling av eksisterende.
- d) Finansklagenemndas hjemmeside skal gi enkel tilgang til avgitte avgjørelser fra nemndene. Det skal fremgå av nemndenes publiserte og søkbare avgjørelser hvilken tjenestetilbyder som har vært innklaget og part i tvistesaken. Hjemmesiden skal inneholde kontaktopplysninger samt informasjon om saksbehandlingsrutiner og de ulike trinn i beslutningsprosessen.

Hjemmesiden skal gi veiledning om hvordan en klage kan innleveres, herunder konkret angi hvor klager kan henvende seg for å få nærmere informasjon om klageordningen. Finansklagenemnda skal bl.a. legge til rette for bruk av hensiktsmessige elektroniske løsninger for innlevering av klage.

Hjemmesiden skal også inneholde informasjon om lovbestemte eller avtalefestede krav til dekning av kundens nødvendige sakskostnader ved etterfølgende domstolsbehandling av tvisten, der en finansinstitusjon ikke følger en avgjørelse fra Finansklagenemnda.

- e) Foruten å treffe avgjørelser i enkeltsaker skal Finansklagenemnda bistå finansselskapene og publikum med generell veiledning og informasjon om nemndpraksis.
- Finansklagenemnda skal fastsette åpne, lett tilgjengelige regler om hvilke saker de ulike nemnder skal og kan behandle (virkeområde) herunder vilkår for avvisning av klager. Nemndene skal ikke ta til behandling saker som er avgjort av domstolene eller som er til behandling av domstolene eller som naturlig hører inn under andre klageordninger eller tilsynsmyndigheter.
- g) Det skal fastsettes retningslinjer i overensstemmelse med godkjenningsloven og tilhørende forskrift om saksbehandlingen og opplyses om antatt tidsbruk for saksforberedelsen i sekretariatet og behandlingen i nemndene. Det skal fastsettes regler om taushetsplikt og habilitet i overensstemmelse med loven. Behandlingsformen i nemndene skal være skriftlig. Partene skal alltid gis anledning til å uttale seg.

Saksbehandlingsreglene skal være utformet på en lettfattelig og forståelig måte.

h) Før en klagesak tas til behandling av Finansklagenemnda skal klager ha tatt det rettslige problemet opp med foretaket (reklamert) eller gjort innsigelser uten at tvisten er løst. Alle skriftlige henvendelser skal likevel alltid registreres av Finansklagenemnda ved mottak.

Hver nemnd ledes av en nøytral, høyt kvalifisert jurist. Det kan utnevnes mer enn en leder til hver nemnd. Leder oppnevnes ved enstemmighet i Finansklagenemndas styre.

- Hver nemnd skal ha representasjon fra forbrukersiden og fra finansnæringen. Med mindre noe annet er særlig bestemt skal hver nemnd ha en representant fra hver side. I nemnd som behandler næringssaker skal det være representasjon fra næringssiden.
- Styret i Finansklagenemnda fastsetter nærmere saksbehandlingsregler, herunder regler om vedtaksførhet og stemmegivning ved forfall.
- k) Nemndenes avgjørelser er rådgivende. Det skal fastsettes en rimelig frist for det (innklagede foretaket til å gi en begrunnet tilbakemelding til sekretariatet dersom avgjørelsen ikke vil bli fulgt. Samtidig skal klager opplyses om at finansforetaket har en lovbestemt eller avtalefestet forpliktelse til å dekke klagers nødvendige sakskostnader ved etterfølgende domstolsbehandling av tvisten.

Avtalepartene er innforstått med at fremtidige endringer i offentligrettslige og bransjebestemte rammevilkår vil kunne endre nemndenes mandater, saksbehandlingsregler og sammensetning.

### 4. Finansiering av virksomheten

Klager skal ikke belastes saksbehandlingskostnader ved sekretariatet.

Styret ved Finansklagenemnda kan beslutte at klager pålegges et gebyr for nemndsbehandling, dersom forbrukerkunden ikke vil akseptere en avgjørelse fra sekretariatet som er truffet etter delegert myndighet fra nemnd.

Finansklagenemndas løpende driftsutgifter skal i hovedsak finansieres av tjenestetilbyderne basert på omfanget av skriftlige saker. Finansforetak som ikke er tilknyttet en avtalepart (næringsorganisasjon) men som kan innklages til nemnda skal også bidra finansielt for dekning av kostnadene ved Finansklagenemnda.

#### 5. Oppsigelse og endring av avtalen

Hver av Avtalepartene kan si opp avtalen. Fra oppsigelsen løper avtalen ut påfølgende kalenderår. Partene kan når som helst ta opp spørsmålet om endring eller supplering av avtalen. For vedtak om oppløsning av Finansklagenemnda kreves tilslutning fra alle avtalepartene, jf. vedtektene punkt 10.3.

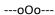

Avtalen er utstedt i seks eksemplarer, ett til hver av Avtalepartene. Kopi av signert avtale sendes Finansklagenemnda og Barne - og familiedepartementet.

Oslo, den 28.03.2023

Forbrukerrådet

Inger Lise Blyverket

**Finans Norge** 

Kari Olrud Moen

Næringslivets Hovedorganisasjon

Mat og Drikke

Hans Petter Brubakk

**Finansieringsselskapenes Forening** 

Knut Øvernes

**Verdipapirfondenes Forening** 

Bernt Zakariassen

Christine Spersrud Haug

Christine S Haug

## Verifikasjon

Transaksjon 09222115557489823430

## Dokument

## Avtale om Finansklagenemnda

Hoveddokument 5 sider

Initiert på 2023-03-28 12:05:41 CEST (+0200) av Anne-

Cathrine Aas (AA)

Ferdigstilt den 2023-03-31 11:39:27 CEST (+0200)

### Initiativtaker

### Anne-Cathrine Aas (AA)

Finansklagenemnda anne-cathrine.aas@finkn.no +4794151358

## Signerende parter

Petter Haas Brubakk (PHB)

fell Burbake

NHO Mat og Drikke phb@nhomd.no

Signert 2023-03-28 23:23:31 CEST (+0200)

Christine Spersrud Haug (CSH)

Virko

christine.spersrud.haug@virke.no

Christine S. Haug

Signert 2023-03-31 11:39:27 CEST (+0200)

Bernt Zakariassen (BZ)

Verdipapirfondenes forening bernt.zakariassen@vff.no

Signert 2023-03-28 12:26:08 CEST (+0200)

Kari Olrud Moen (KOM)

Finans Norge

kari.olrud.moen@finansnorge.no

Signert 2023-03-29 22:21:27 CEST (+0200)

Knut Øvernes (KØ)

Finansieringsselskapenes Forening knut.overnes@finfo.no

Frut Querres

Signert 2023-03-29 10:16:40 CEST (+0200)

Inger Lise Blyverket (ILB)

Forbrukerrådet

inger.lise.blyverket@forbrukerradet.no

J. Blyronke

Signert 2023-03-28 14:07:31 CEST (+0200)

Denne verifiseringen ble utstedt av Scrive. Informasjon i kursiv har blitt verifisert trygt av Scrive. For mer

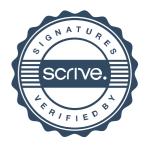

# Verifikasjon

Transaksjon 09222115557489823430

informasjon/bevis som angår dette dokumentet, se de skjulte vedleggene. Bruk en PDF-leser, som Adobe Reader, som kan vise skjulte vedlegg for å se vedleggene. Vennligst merk at hvis du skriver ut dokumentet, kan ikke en utskrevet kopi verifiseres som original i henhold til bestemmelsene nedenfor, og at en enkel utskrift vil være uten innholdet i de skjulte vedleggene. Den digitale signeringsprosessen (elektronisk forsegling) garanterer at dokumentet og de skjulte vedleggene er originale, og dette kan dokumenteres matematisk og uavhengig av Scrive. Scrive tilbyr også en tjeneste som lar deg automatisk verifisere at dokumentet er originalt på: https://scrive.com/verify

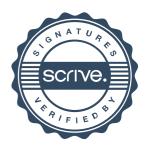